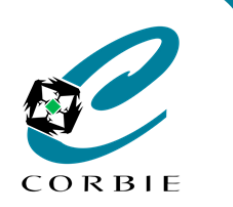

## Fiche Mémo

## **Le clavier (Borne tactile)**

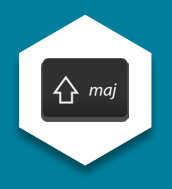

services

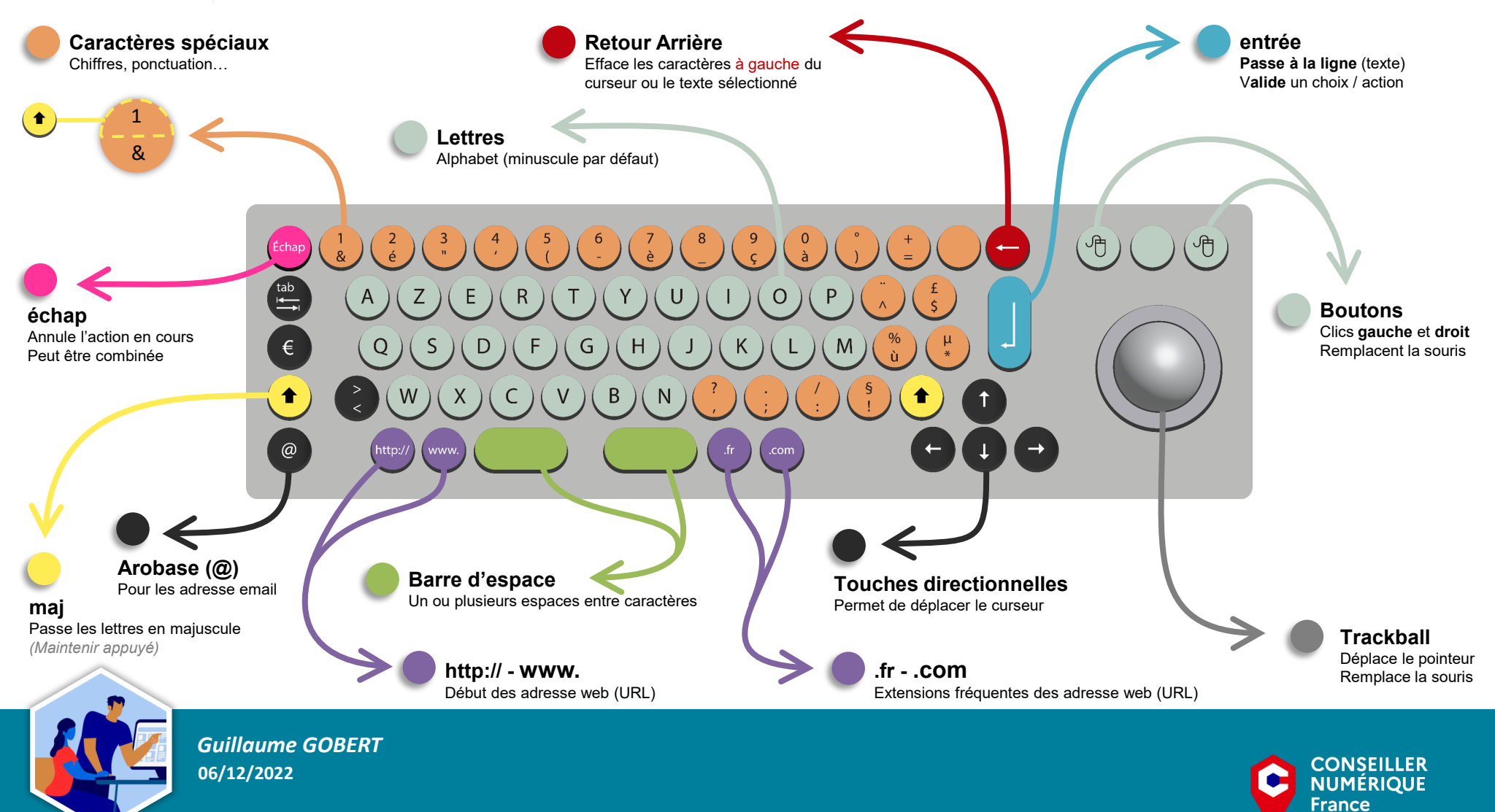

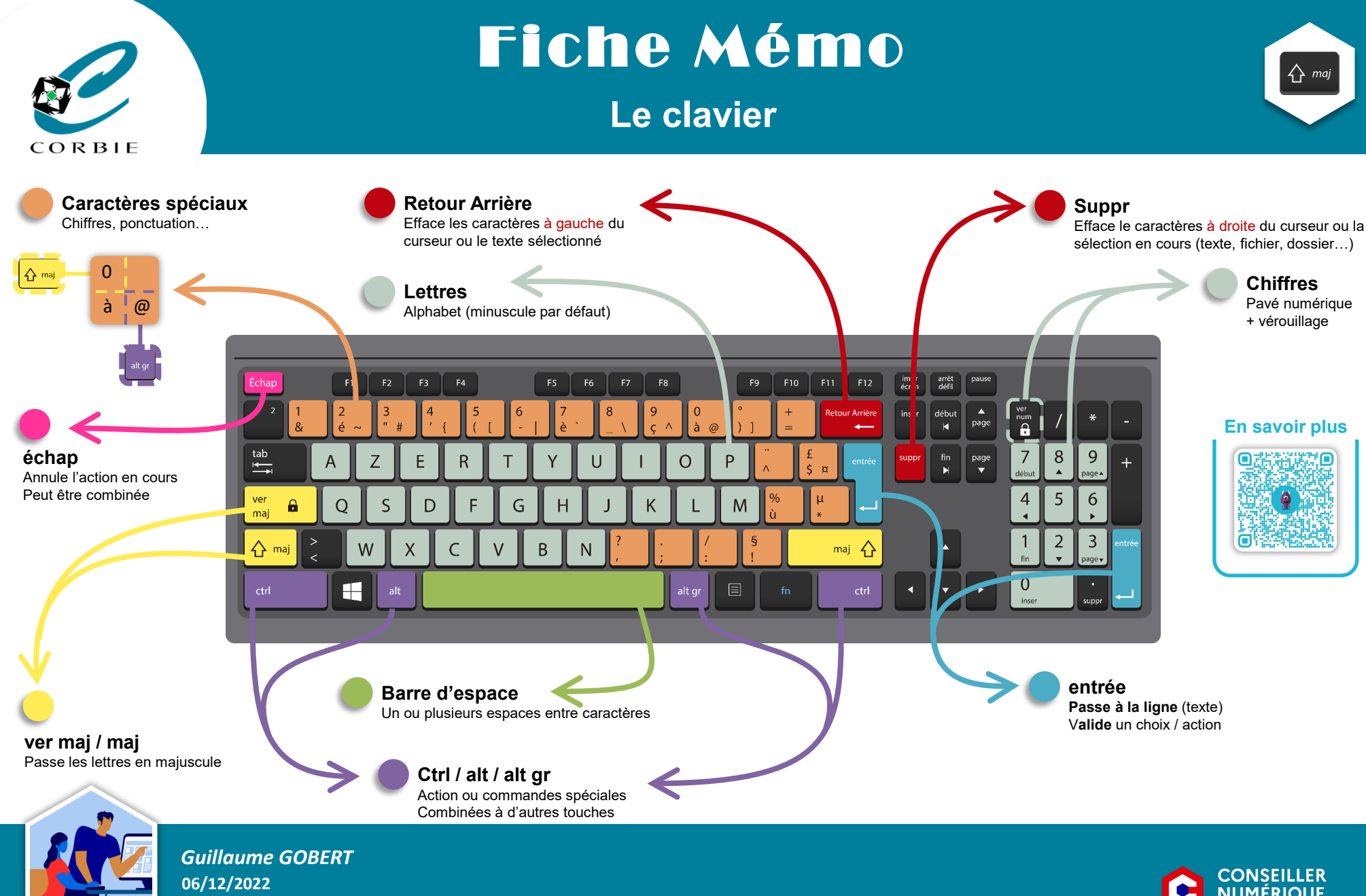

**CONSEILLER NUMÉRIQUE France** services